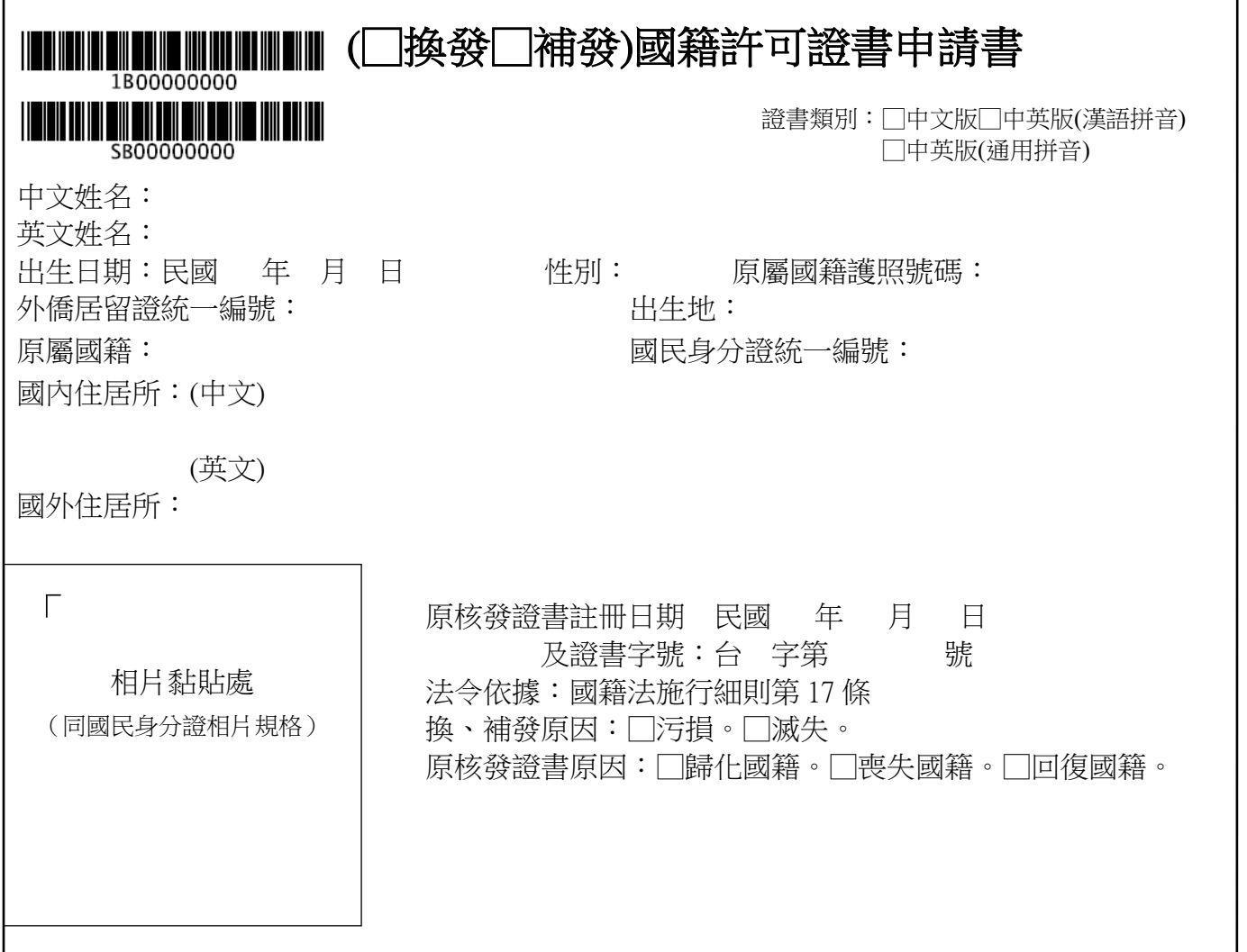

附繳證件:

□身分證明文件。

□污損之( □歸化□喪失□回復 )國籍許可證書正本。

□法定代理人同意證明。

□證書規費。(國內送件:□郵政匯票新臺幣 1000 元。國外送件:□美金 41 元。□美金光票 53 元。 □日幣 4700 元。□日幣光票 5500 元。□新臺幣 1300 元)

□有國內發卡銀行之晶片金融卡可網路繳費新臺幣 元;網路繳費原則上不開立收據,是否 開立收據:□是 □否;要件不符退款帳戶名稱: ,轉帳銀行: 我行 分行, 帳號: (詳如后附國籍規費網路繳費作業流程及須知)

本人\_\_\_\_\_\_\_\_\_\_\_\_\_\_\_\_(親自簽名)因(□歸化、□喪失、□回復)國籍許可證書滅失,申請補發, 如有不實,願負法律責任。(申請換發者免填)

申請人: またにはなるのは、それには、(簽章)法定代理人: すぎり (簽章)

申請日期:民國 年 月 日 申請人電話: 國內聯絡人姓名及聯絡電話: 掃瞄人員: 影像核對人員:

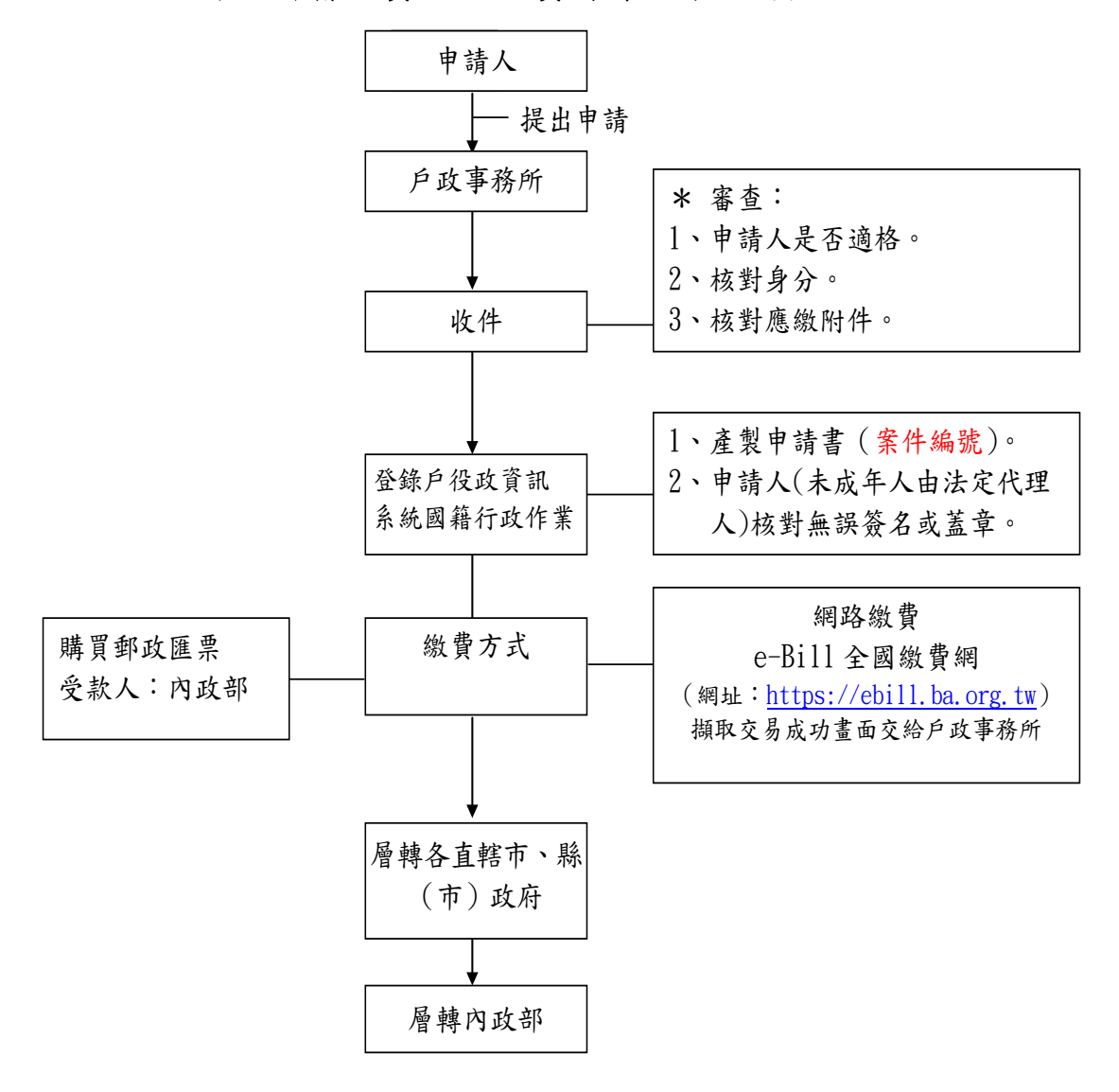

國內國籍規費網路繳費作業流程及須知

說明:

有國內發卡銀行之晶片金融卡,可網路繳納規費新臺幣 元, 駁回或退件時退款帳戶名稱: \_\_\_\_\_\_\_\_,轉帳銀行: \_\_\_\_\_\_\_ 銀 行 分行,帳號:

有國內發卡銀行之晶片金融卡者,繳款人可使用電腦並透過網際網路 進入財金公司「 e-Bill 全國繳費網」 ( 網址: [https://ebill.ba.org.tw](https://ebill.ba.org.tw/))或在具有「行動金融卡」之行動裝置下 載「e-Bill 全國繳費網 APP」,選擇「政府機關相關費用」項下之「國 庫款項費用」。

缴庫帳號: 05080101023006

- 銷帳編號:
	- 國內申請案件:3+1+英文字母轉換為數字(2 碼)+案件編號後 8 位數字,計 12 碼數字;範例:換(補)案件編號 1G(N) 00123456,銷帳編號:3107(14)00123456。

身分證號(或統編):國民身分證號或外僑居留證號(含英文字母); 範例: A123456789 或 AD00123456。

國籍變更案件編號英文字對應作業,如下

- B:新增取得國籍
- E:新增準歸化國籍
- T:新增歸化國籍
- S:新增喪失化國籍
- L:新增撤銷喪失化國籍
- R:新增回復化國籍
- C:新增國籍證明
- CA:線上申辦國籍證明
- D:撤銷作業
- G/N:換補發作業
- M:歸化測試
- H:換補歸化測試成績單

| 英文               | 數字 | 英文       | 數字 | 英文 | 數字 |
|------------------|----|----------|----|----|----|
| $\boldsymbol{A}$ | 01 | $\bf J$  | 10 | S  | 19 |
| B                | 02 | K        | 11 | T  | 20 |
| $\mathcal{C}$    | 03 | L        | 12 | U  | 21 |
| $\mathbb{D}$     | 04 | M        | 13 | V  | 22 |
| E                | 05 | N        | 14 | W  | 23 |
| F                | 06 | $\theta$ | 15 | X  | 24 |
| G                | 07 | P        | 16 | Y  | 25 |
| $\mathbf H$      | 08 | Q        | 17 | Z  | 26 |
| I                | 09 | R        | 18 |    |    |

英文數字對應表

## 國外國籍規費網路繳費作業流程及須知

(須有國民身分證號碼及國內發卡銀行之晶片金融卡)

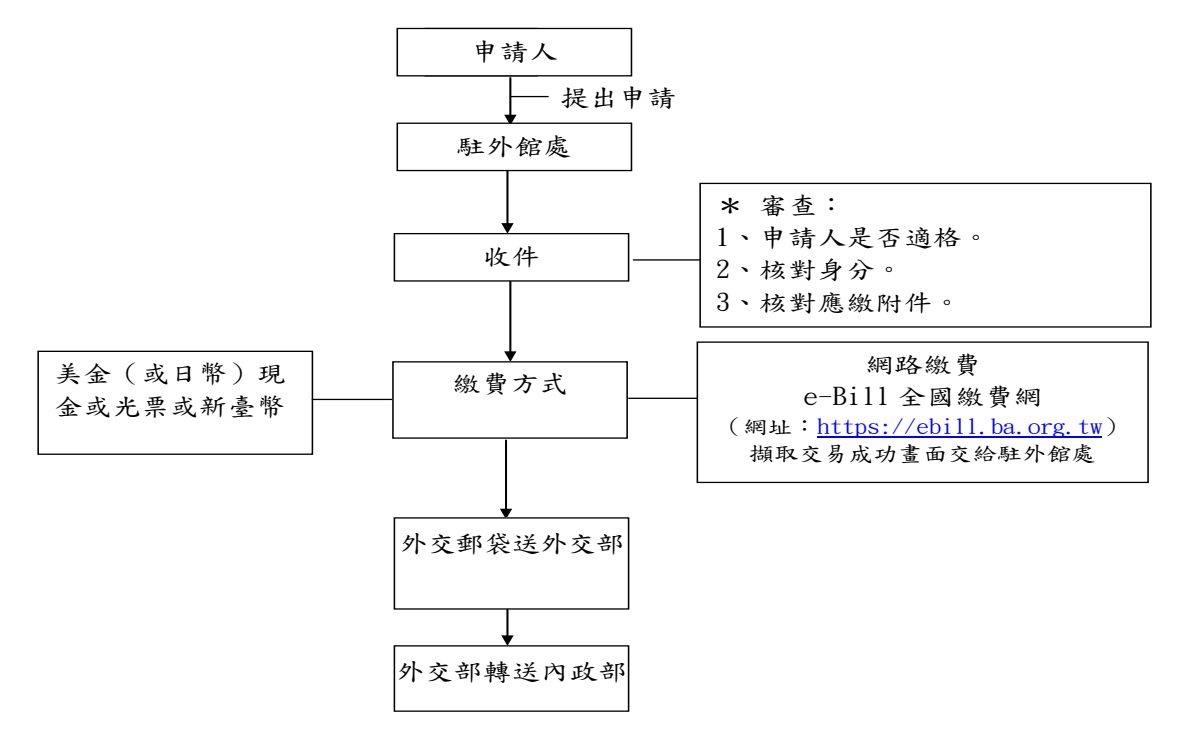

說明:

有國內發卡銀行之晶片金融卡,可網路繳納規費新臺幣 元, 駁回或退件時退款帳戶名稱: ,轉帳銀行: 銀 行 分行,帳號:

有國內發卡銀行之晶片金融卡者,繳款人可使用電腦並透過網際網路 進入財金公司「 e-Bill 全國繳費網」 ( 網址: [https://ebill.ba.org.tw](https://ebill.ba.org.tw/))或在具有「行動金融卡」之行動裝置下 載「e-Bill 全國繳費網 APP」,選擇「政府機關相關費用」項下之「國 庫款項費用」。

繳庫帳號: 05080101023006

銷帳編號:

國外申請喪失國籍、換補發國籍許可證書或申請中華民國國籍證明 書者(須有國民身分證號碼及國內發卡銀行之晶片金融 卡):3+1+國民身分證號碼後 9 位數字,計 11 碼數字; 範例:國民身分證號碼 A123456789,鐵帳編號: 31123456789。

身分證號(或統編):國民身分證號(含英文字母);範例:A123456789。